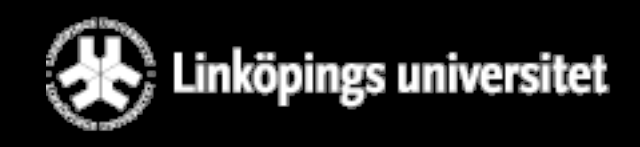

# TDP001: Handhavande av datormiljö, 4 hp

Ola Leifler, Institutionen för datavetenskap

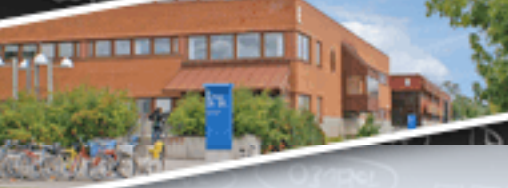

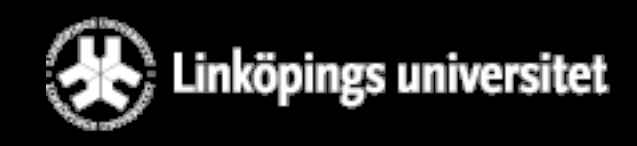

# Agenda

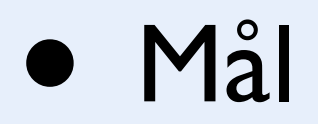

- Innehåll
- Examinationsmoment
- Organisation

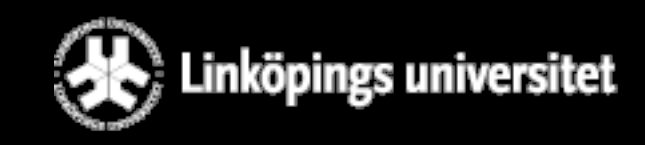

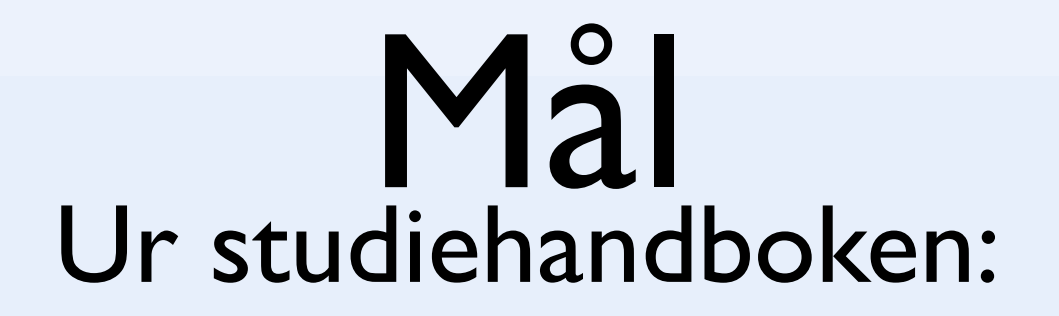

Efter genomgången kurs ska studenten kunna:

nstitutioner

- förstå och kunna redogöra för hur en dator och ett datornät fungerar
- sköta den egna datormiljön med hjälp av kommandon och skript
- designa och konstruera en mindre webbresurs

ör datavetenskar

• kunna installera och administrera sitt eget operativsystem

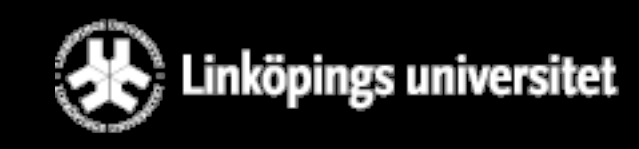

### Innehåll

nstitutionen för datavetenskap

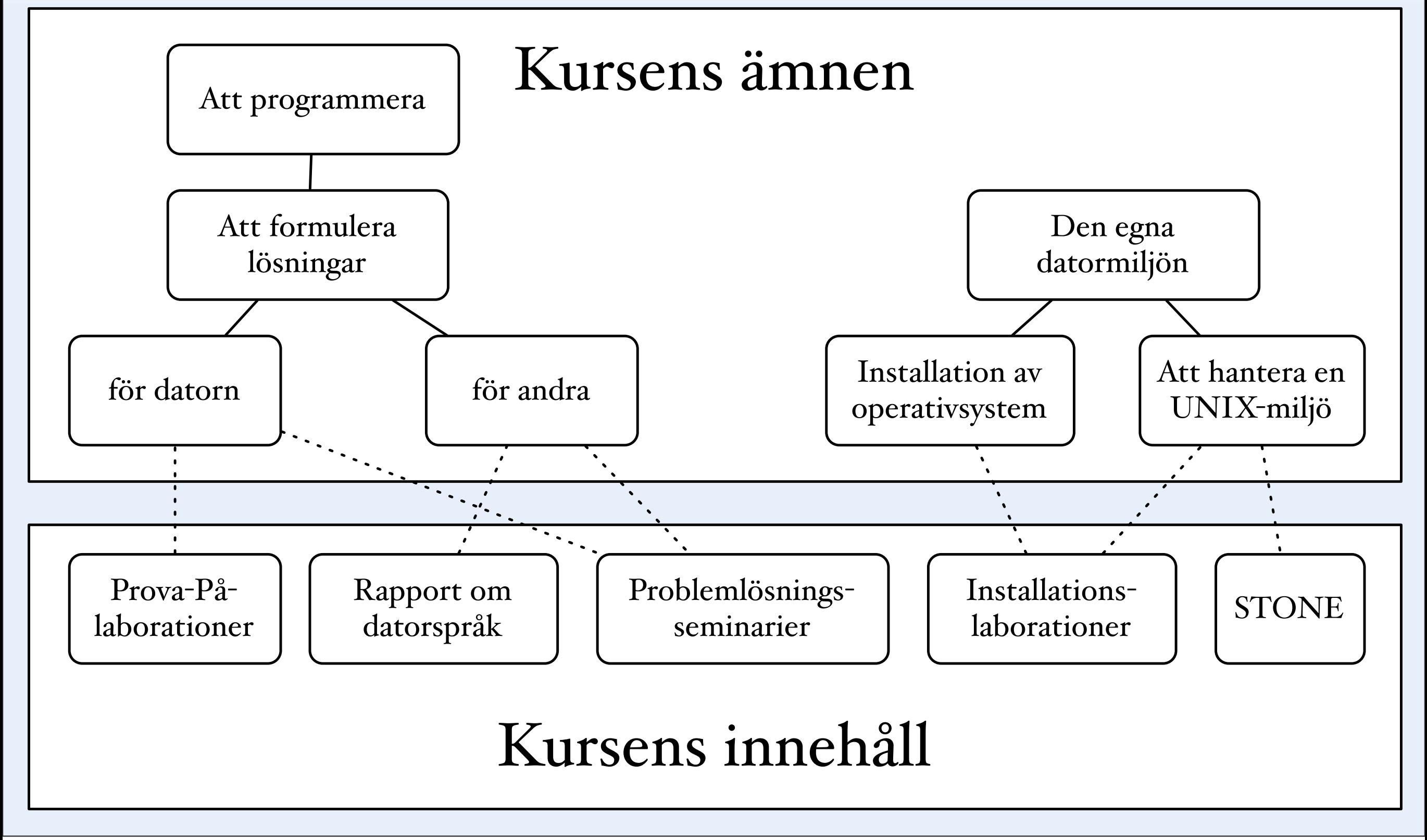

onsdag den 11 augusti 2010

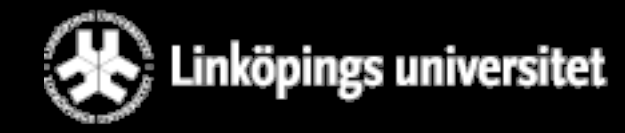

## Schema för period 0

#### **den 16 augusti till den 22 augusti, 2010**

ör datavetenskap

nstitutionen

Vecka 33

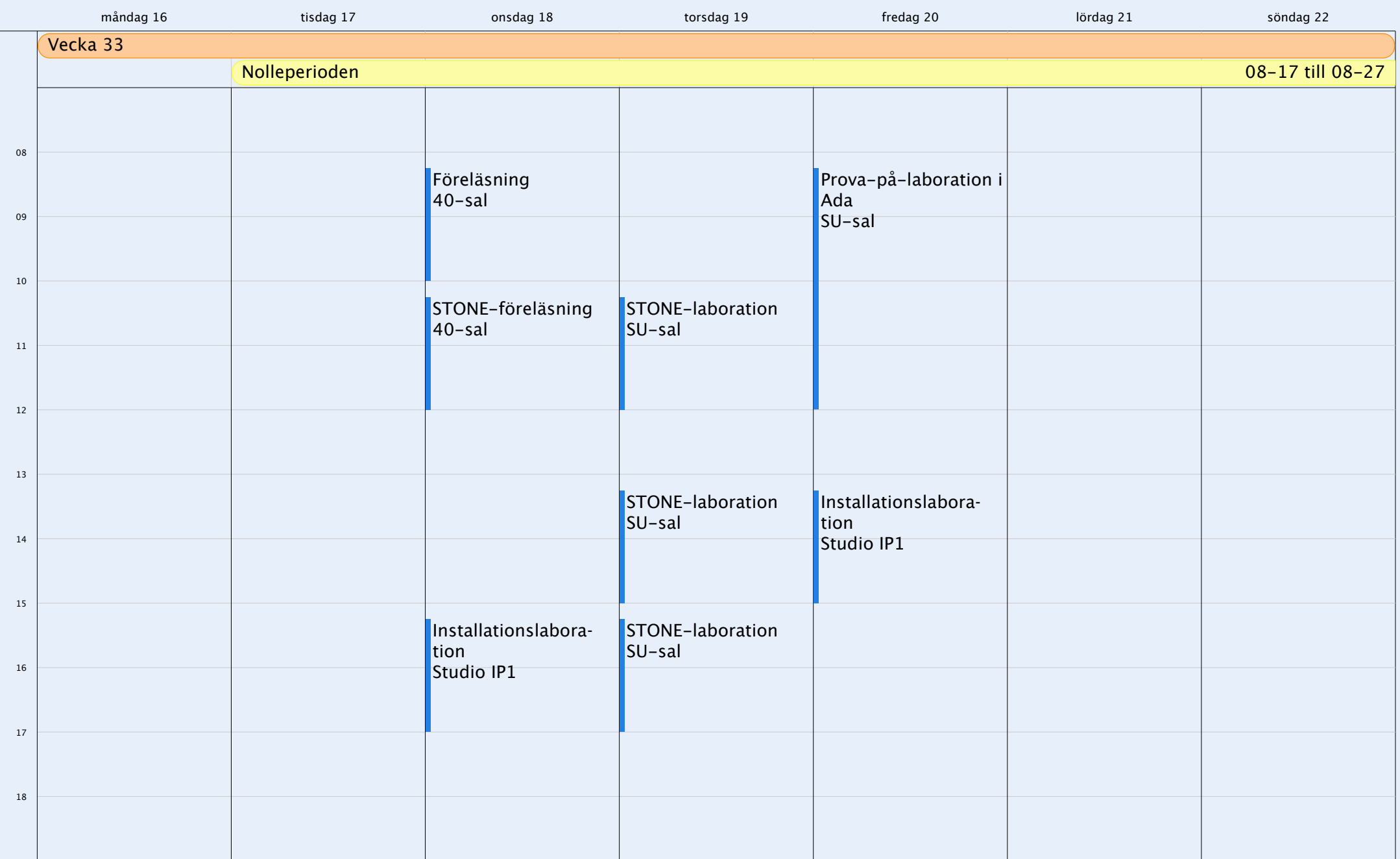

nstitutionen datavetenskap

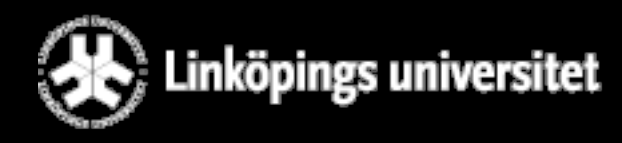

## Schema för period 0

#### **den 23 augusti till den 29 augusti, 2010**

Vecka 34

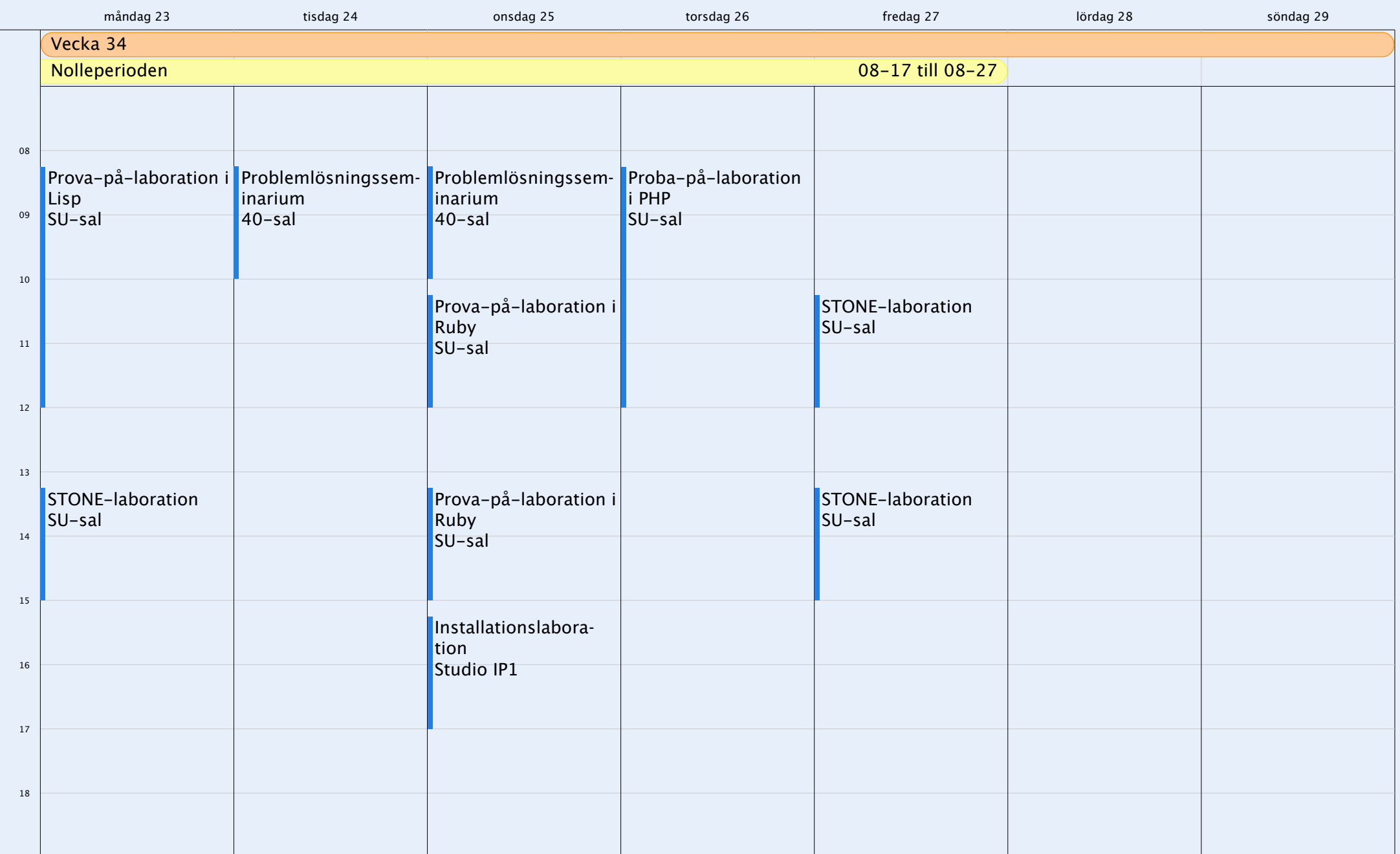

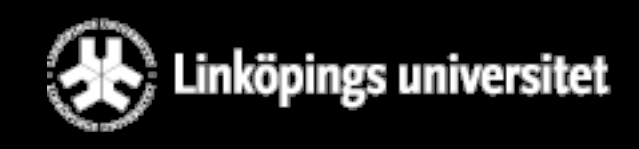

### Examinationsmoment

- Muntligen redovisade, godkända laborationer
	- Datorspråk
	- STONE
	- Installation av operativsystem
- Gruppuppgift om datorspråk (period 1)

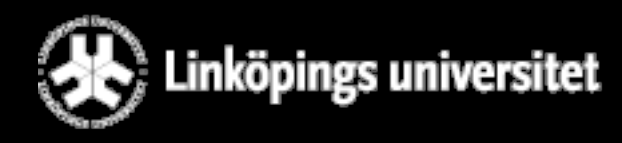

## Personal

Ola Leifler *Kursansvarig* Föreläsningar, seminarier

ör datavetenskar

Henrik Nelsson *Assistent* Laborationer och seminarier

Andreas Karlsson *Assistent* Laborationer och seminarier

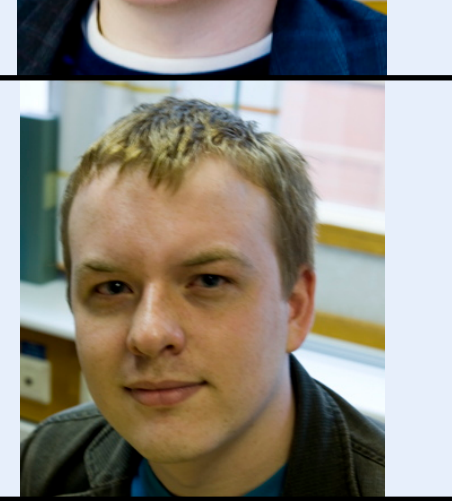

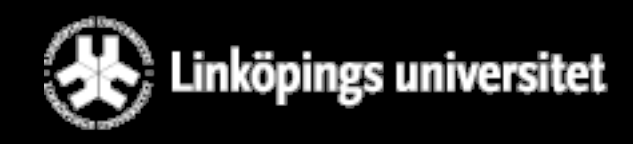

### Laborationer

- Installations- och STONE-laborationer genomförs enskilt. Kräver registrering i resultatrapporteringssystemet WebReg.
- Prova-På-laborationer genomförs i par. Paren skall registrera sig i WebReg. Läs på innan!
- Alla instruktioner finns via kurshemsidan [www.ida.liu.se/~TDP001](http://www.ida.liu.se/~TDP001)

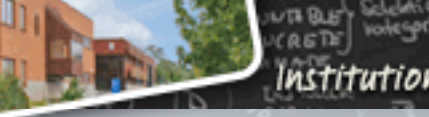

Institutionen för datavetenskap

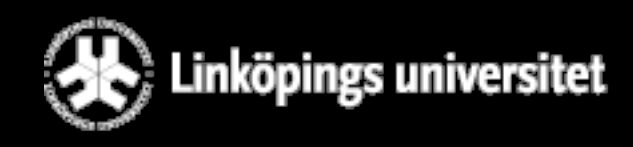

## Flödesschema

onsdag den 11 augusti 2010

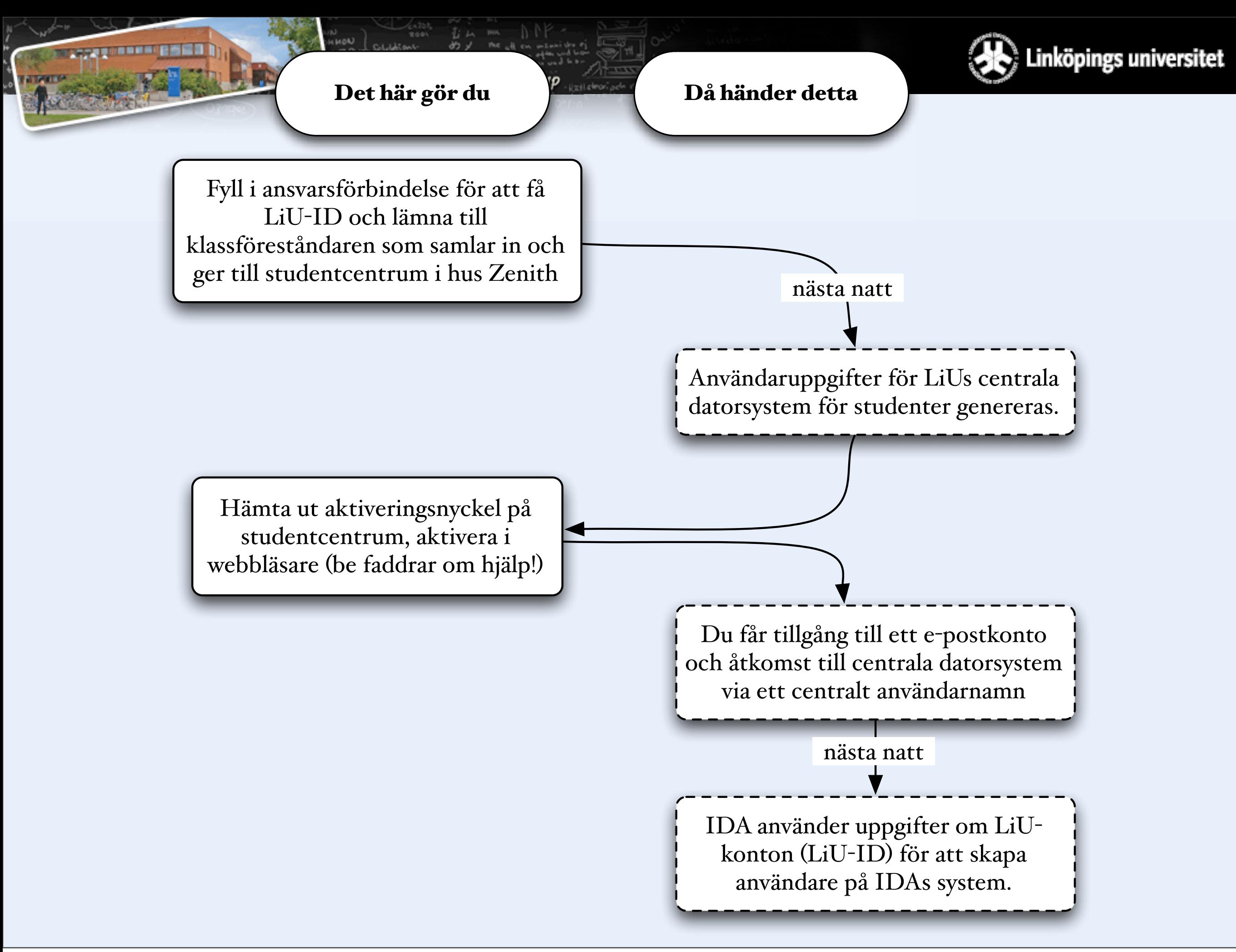

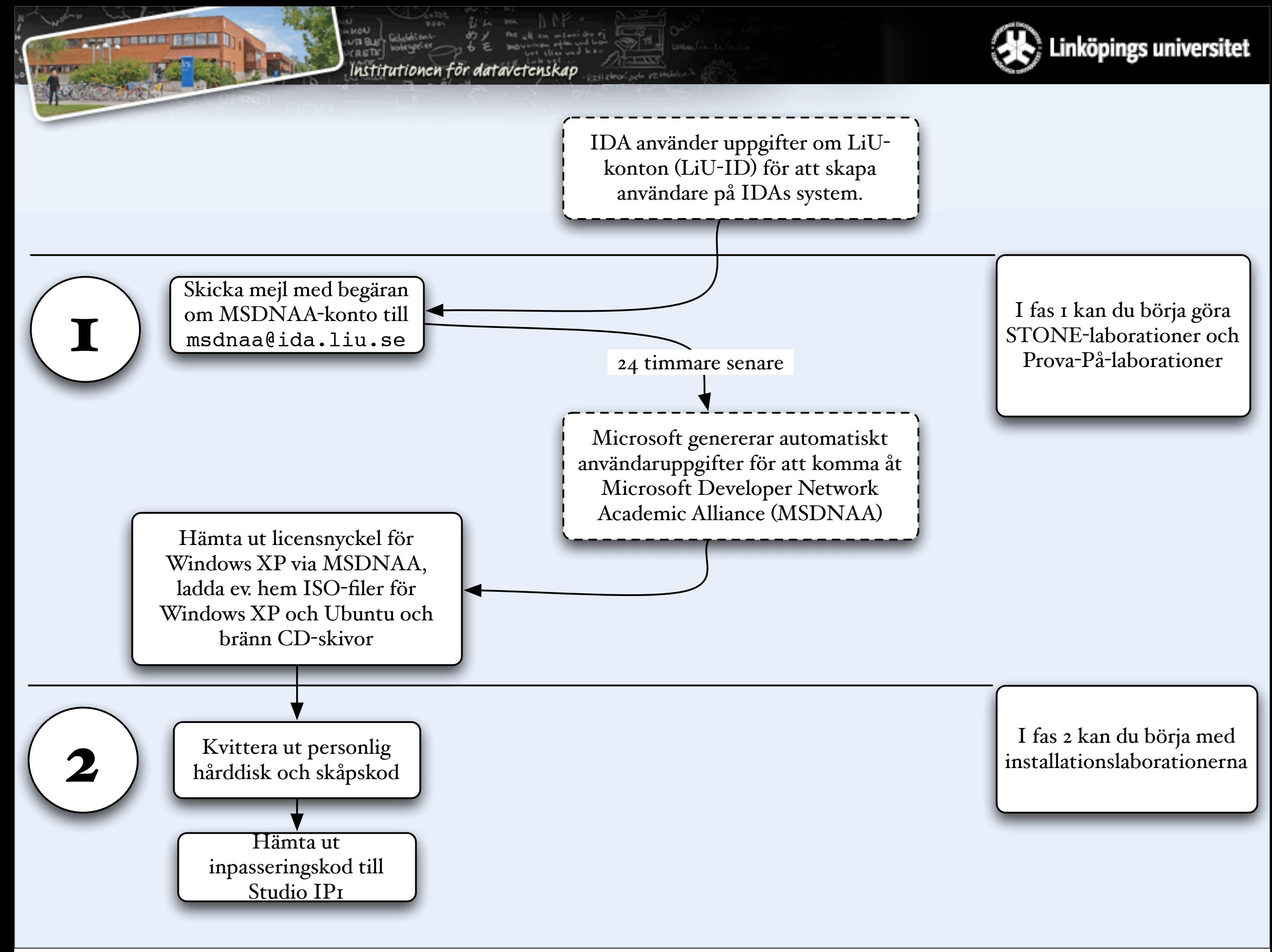